## Selecting a Purpose and Function

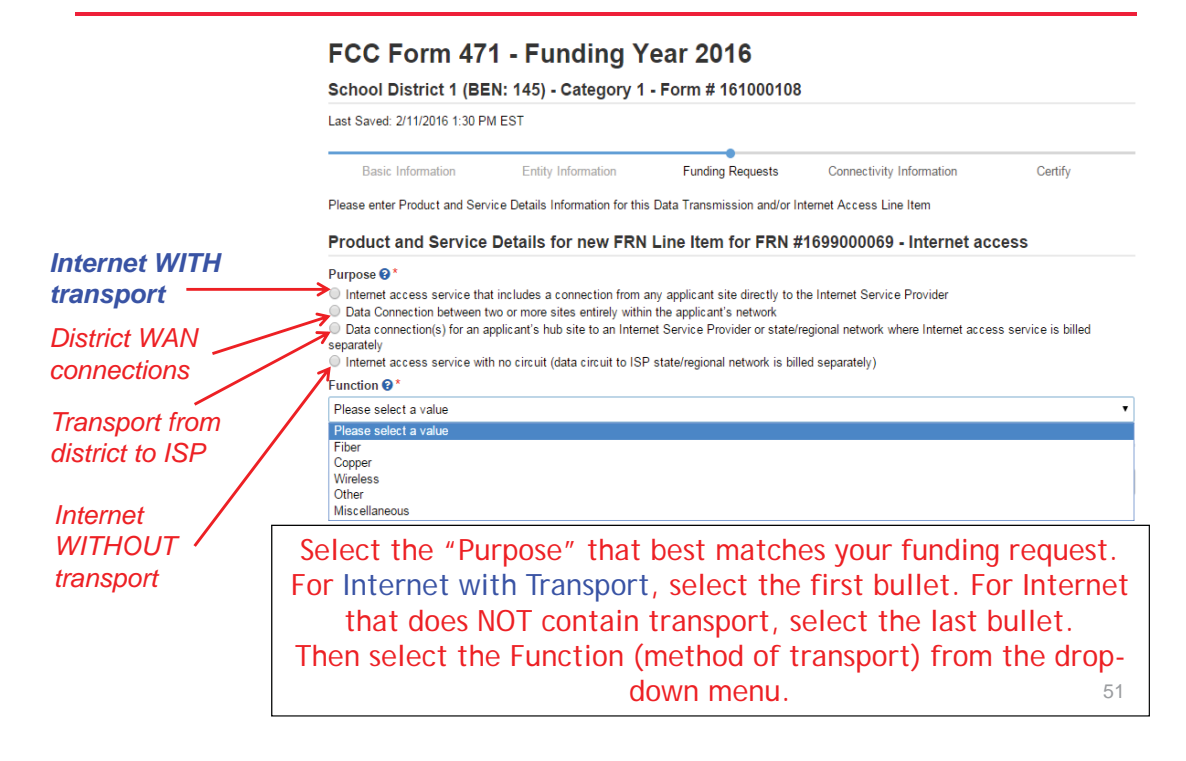

## Choices for Fiber

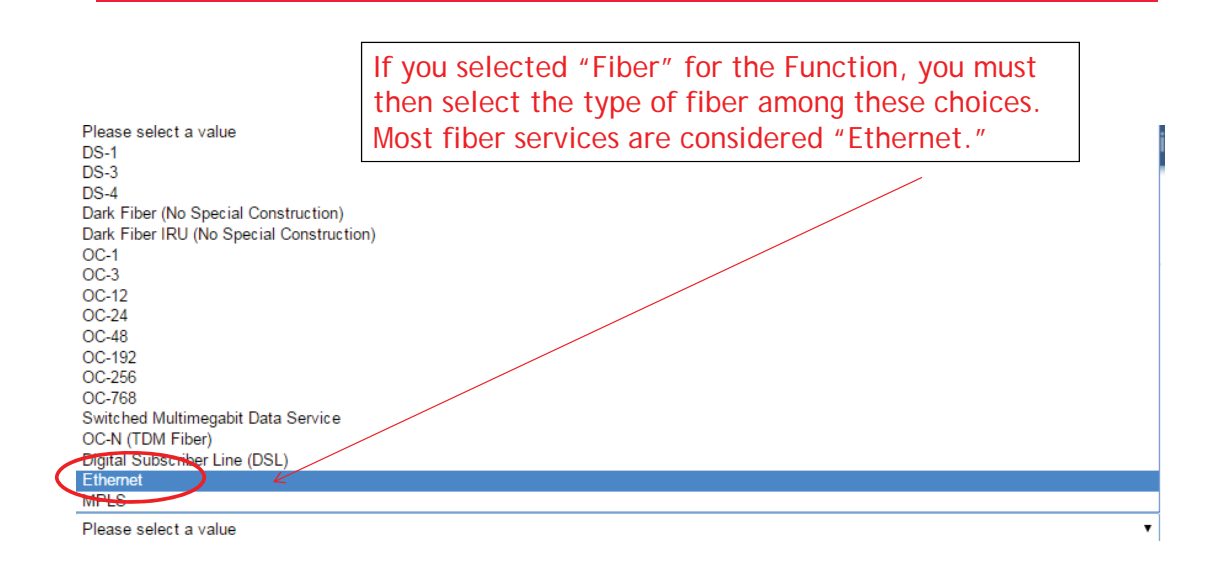